### **Chapter 3 Describing Web Resources in RDF**

#### Grigoris Antoniou Frank van Harmelen

**1**

**Chapter 3** A Semantic Web Primer

### **Lecture Outline**

- 1.Basic Ideas of RDF
- 2.XML-based Syntax of RDF
- 3.Basic Concepts of RDF Schema
- 4.Τhe Language of RDF Schema
- 5.The Namespaces of RDF and RDF Schema
- 6.Axiomatic Semantics for RDF and RDFS
- 7.Direct Semantics based on Inference Rules
- 8.Querying of RDF/RDFS Documents using RQL

# **Drawbacks of XML**

- XML is a universal metalanguage for defining markup
- It provides a uniform framework for interchange of data and metadata between applications
- However, XML does not provide any means of talking about the semantics (meaning) of data
- E.g., there is no intended meaning associated with the nesting of tags
	- It is up to each application to interpret the nesting.

# **Nesting of Tags in XML**

*David Billington is a lecturer of Discrete Maths <course name="Discrete Maths"><lecturer>David Billington</lecturer> </course><lecturer name="David Billington"> <teaches>Discrete Maths</teaches></lecturer>Opposite nesting, same information!*

# **Basic Ideas of RDF**

- **Basic building block: object-attribute-value** triple
	- It is called a statement
	- –- Sentence about Billington is such a statement
- $\bullet$  RDF has been given a syntax in XML
	- $\hspace{0.1em}-\hspace{0.1em}$  This syntax inherits the benefits of XML
	- Other syntactic representations of RDF possible

# **Basic Ideas of RDF (2)**

- The fundamental concepts of RDF are:
	- resources
	- –- properties
	- statements

### **Resources**

- We can think of a resource as an object, a "thing" we want to talk about
	- E.g. authors, books, publishers, places, people, hotels
- Every resource has a URI, a Universal Resource Identifier
- $\bullet$  A URI can be
	- a URL (Web address) or
	- some other kind of unique identifier

### **Properties**

- Properties are a special kind of resources
- They describe relations between resources –E.g. "written by", "age", "title", etc.
- Properties are also identified by URIs
- Advantages of using URIs:
	- Α global, worldwide, unique naming scheme
	- Reduces the homonym problem of distributed data representation

### **Statements**

- Statements assert the properties of resources
- A statement is an object-attribute-value triple - It consists of a resource, a property, and a value
- **Values can be resources or literals** 
	- Literals are atomic values (strings)

## **Three Views of a Statement**

- $\bullet$  A triple
- A piece of a graph
- A piece of XML code

Thus an RDF document can be viewed as:

- A set of triples
- A graph (semantic net)
- An XML document

# **Statements as Triples**

**[\(http://www.cit.gu.edu.au/~db](http://www.cit.gu.edu.au/~db),**

**http://www.mydomain.org/site-owner, "David Billington")** 

- The triple  $(x,P,y)$  can be considered as a logical formula P(x,y)
	- –- Binary predicate P relates object x to object y
	- RDF offers only binary predicates (properties)

# **XML Vocabularies**

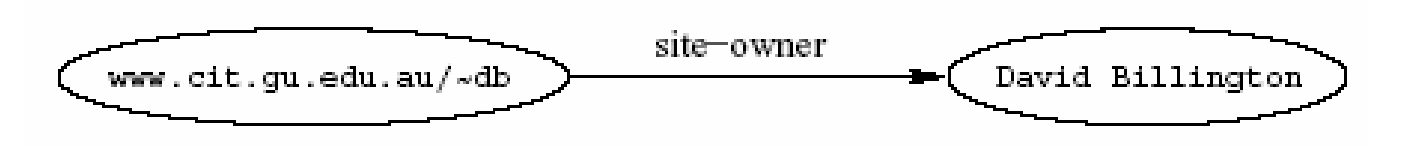

- A directed graph with labeled nodes and arcs
	- **from** the resource (the **subject** of the statement)
	- **to** the value (the **object** of the statement)
- z Known in AI as a *semantic net*
- The value of a statement may be a resource
	- It may be linked to other resources

### **A Set of Triples as a Semantic Net**

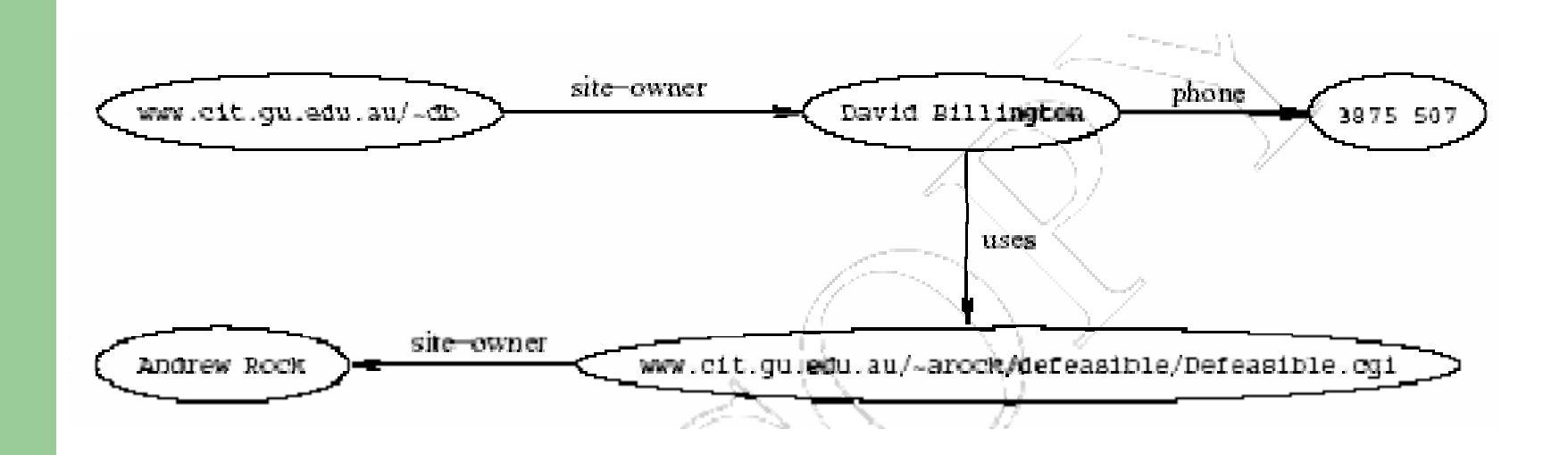

# **Statements in XML Syntax**

- Graphs are a powerful tool for human understanding **but**
- The Semantic Web vision requires machineaccessible and machine-processable representations
- There is a 3rd representation based on XML
	- But XML is not a part of the RDF data model
	- E.g. serialisation of XML is irrelevant for RDF

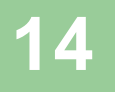

# **Statements in XML (2)**

**<rdf:RDF**

**xmlns:rdf="http://www.w3.org/1999/02/22-rdf-syntax-ns#" xmlns:mydomain="http://www.mydomain.org/my-rdf-ns">**

**<rdf:Description rdf:about="http://www.cit.gu.edu.au/~db"> <mydomain:site-owner> David Billington </mydomain:site-owner> </rdf:Description> </rdf:RDF>**

# **Statements in XML (3)**

- An RDF document is represented by an XML element with the tag **rdf:RDF**
- The content of this element is a number of descriptions, which use **rdf:Description** tags.
- Every description makes a statement about a resource, identified in 3 ways:
	- an **about** attribute, referencing an existing resource
	- –an **ID** attribute, creating a new resource
	- without a name, creating an anonymous resource

# **Statements in XML (4)**

- **The rdf:Description** element makes a statement about the resource **http://www.cit.gu.edu.au/~db**
- Within the description
	- $\hspace{0.1em}-\hspace{0.1em}$  the property is used as a tag
	- the content is the value of the property

# **Reification**

- In RDF it is possible to make statements about statements
	- **Grigoris believes that David Billington is the creator of http://www.cit.gu.edu.au/~db**
- Such statements can be used to describe belief or trust in other statements
- The solution is to assign a unique identifier to each statement
	- It can be used to refer to the statement

# **Reification (2)**

- **Introduce an auxiliary object (e.g. belief1)**
- $\bullet$  relate it to each of the 3 parts of the original statement through the properties **subject**, **predicate** and **object**
- In the preceding example
	- subject of **belief1** is **David Billington**
	- predicate of **belief1** is creator
	- object of **belief1** is **http://www.cit.gu.edu.au/~db**

# **Data Types**

- Data types are used in programming languages to allow interpretation
- In RDF, typed literals are used, if necessary

### **("David Billington", http://www.mydomain.org/age, "27"^^http://www.w3.org/2001/XMLSchem a#integer)**

# **Data Types (2)**

- $\bullet$ **^^**-notation indicates the type of a literal
- In practice, the most widely used data typing scheme will be the one by XML Schema
	- But the use of **any** externally defined data typing scheme is allowed in RDF documents
- XML Schema predefines a large range of data types
	- E.g. Booleans, integers, floating-point numbers, times, dates, etc.

#### **A Critical View of RDF: Binary Predicates**

• RDF uses only binary properties

- This is a restriction because often we use predicates with more than 2 arguments
- But binary predicates can simulate these
- z Example: **referee(X,Y,Z)**
	- **X** is the referee in a chess game between players **Y** and **Z**

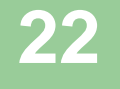

#### **A Critical View of RDF: Binary Predicates (2)**

- We introduce:
	- –a new auxiliary resource **chessGame**
	- –the binary predicates **ref**, **player1**, and **player2**
- z We can represent **referee(X,Y,Z)** as:

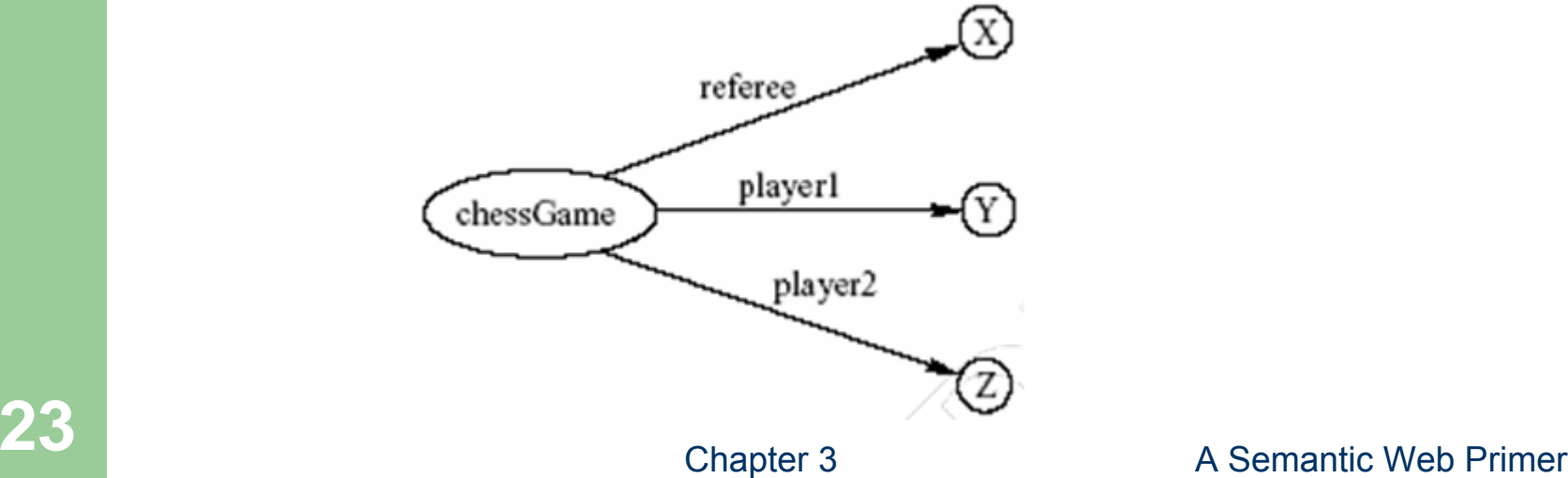

# **A Critical View of RDF: Properties**

- $\bullet$  Properties are special kinds of resources
	- Properties can be used as the object in an object-attribute-value triple (statement)
	- –They are defined independent of resources
- $\bullet$ This possibility offers flexibility
- $\bullet$  But it is unusual for modelling languages and OO programming languages
- $\bullet$ It can be confusing for modellers

# **A Critical View of RDF: Reification**

- The reification mechanism is quite powerful
- $\bullet$ It appears misplaced in a simple language like RDF
- $\bullet$  Making statements about statements introduces a level of complexity that is not necessary for a basic layer of the Semantic Web
- $\bullet$  Instead, it would have appeared more natural to include it in more powerful layers, which provide richer representational capabilities

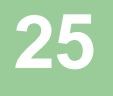

# **A Critical View of RDF: Summary**

- RDF has its idiosyncrasies and is not an optimal modeling language **but**
- It is already a de facto standard
- It has sufficient expressive power
	- At least as for more layers to build on top
- Using RDF offers the benefit that information maps unambiguously to a model

### **Lecture Outline**

- 1.Basic Ideas of RDF
- 2.XML-based Syntax of RDF
- 3.Basic Concepts of RDF Schema
- 4.Τhe Language of RDF Schema
- 5.The Namespaces of RDF and RDF Schema
- 6.Axiomatic Semantics for RDF and RDFS
- 7.Direct Semantics based on Inference Rules
- 8.Querying of RDF/RDFS Documents using RQL

# **XML-Based Syntax of RDF**

- An RDF document consists of an **rdf:RDF** element
	- The content of that element is a number of descriptions
- A namespace mechanism is used
	- Disambiguation
	- Namespaces are expected to be RDF documents defining resources that can be reused
	- Large, distributed collections of knowledge

# **Example of University Courses**

#### **<rdf:RDF**

**xmlns:rdf="http://www.w3.org/1999/02/22-rdf-syntax-ns#" xmlns:xsd="http://www.w3.org/2001/XLMSchema#" xmlns:uni="http://www.mydomain.org/uni-ns">**

**<rdf:Description rdf:about="949318"> <uni:name>David Billington</uni:name> <uni:title>Associate Professor</uni:title><uni:age rdf:datatype="&xsd:integer">27<uni:age> </rdf:Description>**

# **Example of University Courses (2)**

**<rdf:Description rdf:about="CIT1111"> <uni:courseName>Discrete Maths</uni:courseName><uni:isTaughtBy>David Billington</uni:isTaughtBy> </rdf:Description>**

**<rdf:Description rdf:about="CIT2112"> <uni:courseName>Programming III</uni:courseName> <uni:isTaughtBy>Michael Maher</uni:isTaughtBy> </rdf:Description>**

#### **</rdf:RDF>**

### **rdf:about versus rdf:ID**

- **An element rdf:Description has** 
	- an **rdf:about** attribute indicating that the resource has been "defined" elsewhere
	- An **rdf:ID** attribute indicating that the resource is defined
- Formally, there is no such thing as "defining" an object in one place and referring to it elsewhere
	- Sometimes is useful (for human readability) to have a defining location, while other locations state "**additional** "properties

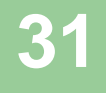

# **Property Elements**

**• Content of rdf:Description elements** 

**<rdf:Description rdf:about="CIT3116">**

**<uni:courseName>Knowledge Representation</uni:courseName> <uni:isTaughtBy>Grigoris Antoniou</uni:isTaughtBy> </rdf:Description>**

- $\bullet$  **uni:courseName** and **uni:isTaughtBy** define two property-value pairs for **CIT3116** (two RDF statements)
	- read conjunctively

# **Data Types**

• The attribute **rdf:datatype="&xsd:integer"** is used to indicate the data type of the value of the age property

**<rdf:Description rdf:about="949318"> <uni:name>David Billington</uni:name> <uni:title>Associate Professor</uni:title><uni:age rdf:datatype="&xsd:integer">27<uni:age> </rdf:Description>**

# **Data Types (2)**

- **The age** property has been defined to have **"&xsd:integer"** as its *range*
	- It is still required to indicate the type of the value of this property each time it is used
	- This is to ensure that an RDF processor can assign the correct type of the property value even if it has not "seen" the corresponding RDF Schema definition before
	- This scenario is quite likely to occur in the unrestricted WWW

### **The rdf:resource Attribute**

- The relationships between courses and lecturers (in the example) were not formally defined but existed implicitly through the use of the same name
- The use of the same name may just be a coincidence for a machine
- $\bullet\,$  We can denote that two entities are the same using the **rdf:resource** attribute

# **The rdf:resource Attribute (2)**

**<rdf:Description rdf:about="CIT1111"> <uni:courseName>Discrete Mathematics</uni:courseName><uni:isTaughtBy rdf:resource="949318"/> </rdf:Description>**

**<rdf:Description rdf:about="949318" > <uni:name>David Billington</uni:name> <uni:title>Associate Professor</uni:title></rdf:Description>**
#### **Referencing Externally Defined Resources**

- E.g., to refer the externally defined resource CIT1111: **http://www.mydomain.org/uni-ns#CIT1111**  as the value of **rdf:about**
- **www.mydomain.org/uni-ns** is the URI where the definition of CIT1111 is found
- A description with an **ID** defines a fragment URI, which can be used to reference the defined description

## **Nested Descriptions: Example**

**<rdf:Description rdf:about="CIT1111"> <uni:courseName>Discrete Maths</uni:courseName><uni:isTaughtBy> <rdf:Description rdf:ID="949318"> <uni:name>David Billington</uni:name> <uni:title>Associate Professor</uni:title></rdf:Description> </uni:isTaughtBy> </rdf:Description>**

## **Nested Descriptions**

- Descriptions may be defined within other descriptions
- Other courses, such as **CIT3112**, can still refer to the new resource with ID **949318**
- Although a description may be defined within another description, its scope is global

#### **Introducing some Structure to RDF Documents using the rdf:type Element**

**<rdf:Description rdf:ID="CIT1111">**

**<rdf:type rdf:resource="http://www.mydomain.org/unins#course"/>**

**<uni:courseName>Discrete Maths</uni:courseName><uni:isTaughtBy rdf:resource="#949318"/> </rdf:Description>**

**<rdf:Description rdf:ID="949318"> <rdf:type rdf:resource="http://www.mydomain.org/unins#lecturer"/><uni:name>David Billington</uni:name> <uni:title>Associate Professor</uni:title></rdf:Description>**

# **Abbreviated Syntax**

#### $\bullet$ Simplification rules:

- 1. Childless property elements within description elements may be replaced by XML attributes
- 2. For description elements with a typing element we can use the name specified in the **rdf:type** element instead of **rdf:Description**
- $\bullet$  These rules create syntactic variations of the same RDF statement
	- – They are equivalent according to the RDF data model, although they have different XML syntax

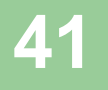

## **Abbreviated Syntax: Example**

**<rdf:Description rdf:ID="CIT1111">**

**<rdf:type rdf:resource="http://www.mydomain.org/unins#course"/>**

**<uni:courseName>Discrete Maths</uni:courseName><uni:isTaughtBy rdf:resource="#949318"/>**

**</rdf:Description>**

#### **Application of First Simplification Rule**

**<rdf:Description rdf:ID="CIT1111" uni:courseName="Discrete Maths"><rdf:type rdf:resource="http://www.mydomain.org/unins#course"/><uni:isTaughtBy rdf:resource="#949318"/> </rdf:Description>**

#### **Application of 2nd Simplification Rule**

#### **<uni:course rdf:ID="CIT1111" uni:courseName="Discrete Maths"><uni:isTaughtBy rdf:resource="#949318"/> </uni:course>**

## **Container Elements**

- Collect a number of resources or attributes about which we want to make statements as a whole
- E.g., we may wish to talk about the courses given by a particular lecturer
- The content of container elements are named **rdf:\_1**, **rdf:\_2**, etc.
	- –Alternatively **rdf:li**

#### **Three Types of Container Elements**

- **rdf:Bag** an unordered container, allowing multiple occurrences
	- E.g. members of the faculty board, documents in a folder
- **rdf:Seq** an ordered container, which may contain multiple occurrences
	- E.g. modules of a course, items on an agenda, an alphabetized list of staff members (order is imposed)
- **rdf:Alt** a set of alternatives
	- E.g. the document home and mirrors, translations of a document in various languages

## **Example for a Bag**

```
<uni:lecturer rdf:ID="949352" uni:name="Grigoris
  Antoniou"uni:title="Professor"><uni:coursesTaught>
      <rdf:Bag>
            <rdf:_1 rdf:resource="#CIT1112"/>
            <rdf:_2 rdf:resource="#CIT3116"/>
      </rdf:Bag>
  </uni:coursesTaught>
</uni:lecturer>
```
#### **Example for Alternative**

**<uni:course rdf:ID="CIT1111"uni:courseName="Discrete Mathematics"><uni:lecturer><rdf:Alt><rdf:li rdf:resource="#949352"/><rdf:li rdf:resource="#949318"/></rdf:Alt></uni:lecturer></uni:course>**

#### **Rdf:ID Attribute for Container Elements**

**<uni:lecturer rdf:ID="949318"uni:name="David Billington"> <uni:coursesTaught> <rdf:Bag rdf:ID="DBcourses" > <rdf:\_1 rdf:resource="#CIT1111"/> <rdf:\_2 rdf:resource="#CIT3112"/> </rdf:Bag> </uni:coursesTaught> </uni:lecturer>**

# **RDF Collections**

- $\bullet$  A limitation of these containers is that there is no way to **close** them
	- "these are **all** the members of the container"
- $\bullet$  RDF provides support for describing groups containing **only** the specified members, in the form of RDF collections
	- –**list** structure in the RDF graph
	- constructed using a predefined collection vocabulary: **rdf:List**, **rdf:first**, **rdf:rest** and **rdf:nil**

# **RDF Collections (2)**

- Shorthand syntax:
	- – **"Collection"** value for the **rdf:parseType** attribute:

**51** A Semantic Web Primer Chapter 3 **<rdf:Description rdf:about="#CIT2112"> <uni:isTaughtBy rdf:parseType="Collection" > <rdf:Description rdf:about="#949111"/> <rdf:Description rdf:about="#949352"/> <rdf:Description rdf:about="#949318"/> </uni:isTaughtBy> </rdf:Description>**

## **Reification**

- $\bullet$  Sometimes we wish to make statements about other statements
- $\bullet$ We must be able to refer to a statement using an identifier
- $\bullet$  RDF allows such reference through a reification mechanism which turns a statement into a resource

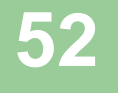

## **Reification Example**

**<rdf:Description rdf:about="#949352"> <uni:name>Grigoris Antoniou</uni:name> </rdf:Description>**

 $\bullet$ reifies as

**<rdf:Statement rdf:ID="StatementAbout949352"><rdf:subject rdf:resource="#949352"/> <rdf:predicate rdf:resource="http://www.mydomain.org/ uni-ns#name"/><rdf:object>Grigoris Antoniou</rdf:object> </rdf:Statement>**

# **Reification (2)**

- $\bullet$  **rdf:subject, rdf:predicate** and **rdf:object** allow us to access the parts of a statement
- $\bullet$  The **ID** of the statement can be used to refer to it, as can be done for any description
- **•** We write an **rdf:Description** if we don't want to talk about a statement further
- We write an **rdf:Statement** if we wish to refer to a statement

#### **Lecture Outline**

- 1.Basic Ideas of RDF
- 2.XML-based Syntax of RDF
- 3.Basic Concepts of RDF Schema
- 4.Τhe Language of RDF Schema
- 5.The Namespaces of RDF and RDF Schema
- 6.Axiomatic Semantics for RDF and RDFS
- 7.Direct Semantics based on Inference Rules
- 8.Querying of RDF/RDFS Documents using RQL

## **Basic Ideas of RDF Schema**

- $\bullet$  RDF is a universal language that lets users describe resources in their own vocabularies
	- – RDF does not assume, nor does it define semantics of any particular application domain
- $\bullet$  The user can do so in RDF Schema using:
	- –Classes and Properties
	- –Class Hierarchies and Inheritance
	- –Property Hierarchies

## **Classes and their Instances**

- We must distinguish between
	- Concrete "things" (individual objects) in the domain: Discrete Maths, David Billington etc.
	- – Sets of individuals sharing properties called classes: lecturers, students, courses etc.
- $\bullet$  Individual objects that belong to a class are referred to as instances of that class
- $\bullet$  The relationship between instances and classes in RDF is through **rdf:type**

## **Why Classes are Useful**

- $\bullet$  Impose restrictions on what can be stated in an RDF document using the schema
	- –As in programming languages
	- –E.g. A+1, where A is an array
	- –Disallow nonsense from being stated

#### **Nonsensical Statements disallowed through the Use of Classes**

- **Discrete Maths is taught by Concrete Maths** 
	- –We want courses to be taught by lecturers only
	- – Restriction on values of the property "is taught by" (**range restriction**)
- $\bullet$  Room MZH5760 is taught by David Billington
	- Only courses can be taught
	- This imposes a restriction on the objects to which the property can be applied (**domain restriction** )

## **Class Hierarchies**

- $\bullet$  Classes can be organised in hierarchies
	- – A is a subclass of B if every instance of A is also an instance of B
	- Then B is a superclass of A
- $\bullet$ A subclass graph need not be a tree
- $\bullet$ A class may have multiple superclasses

#### **Class Hierarchy Example**

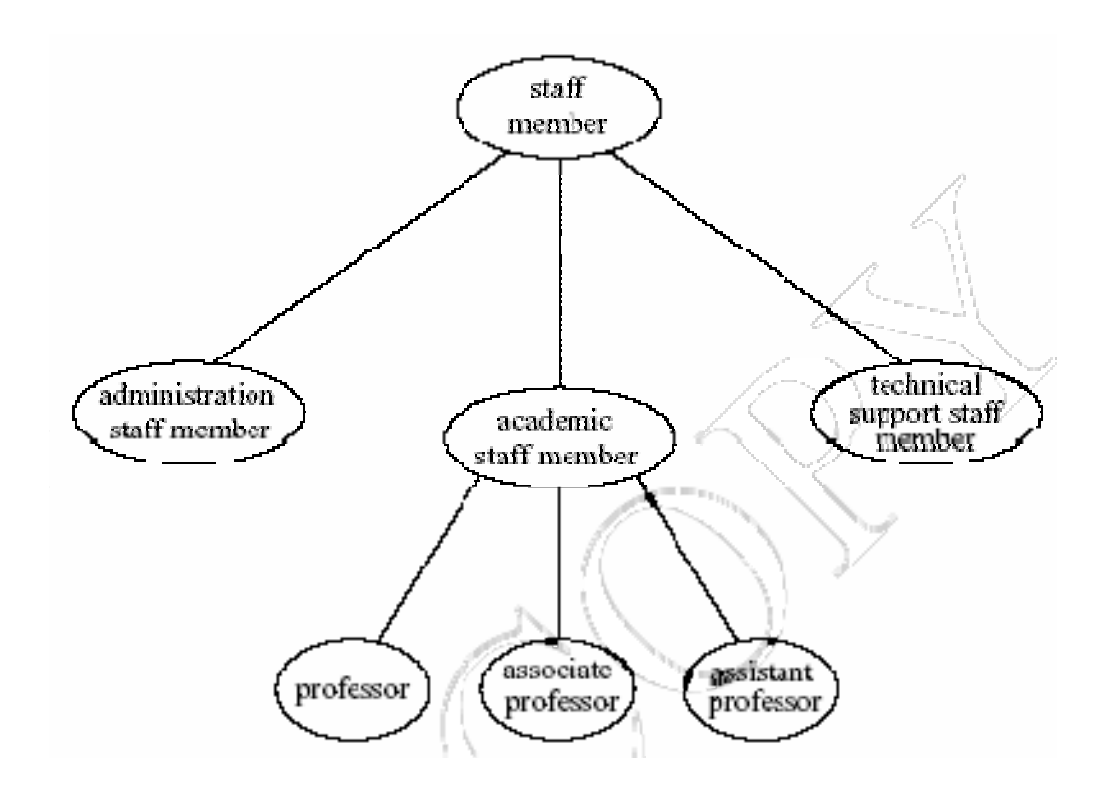

## **Inheritance in Class Hierarchies**

- $\bullet$  Range restriction: **Courses must be taught by academic staff members only**
- $\bullet$ Michael Maher is a professor
- $\bullet$  He inherits the ability to teach from the class of academic staff members
- $\bullet$  This is done in RDF Schema by fixing the semantics of "is a subclass of"
	- – It is not up to an application (RDF processing software) to interpret "is a subclass of

## **Property Hierarchies**

- $\bullet$  Hierarchical relationships for properties
	- –E.g., "is taught by" is a subproperty of "involves"
	- – If a course C is taught by an academic staff member A, then C also involves Α
- $\bullet$  The converse is not necessarily true
	- –E.g., A may be the teacher of the course C, or
	- –a tutor who marks student homework but does not teach C
- $\bullet$ P is a subproperty of Q, if  $Q(x,y)$  is true whenever  $P(x,y)$  is true

# **RDF Layer vs RDF Schema Layer**

- **•** Discrete Mathematics is taught by David **Billington**
- $\bullet$  The schema is itself written in a formal language, RDF Schema, that can express its ingredients:
	- subClassOf, Class, Property, subPropertyOf, Resource, etc.

#### **RDF Layer vs RDF Schema Layer (2)**

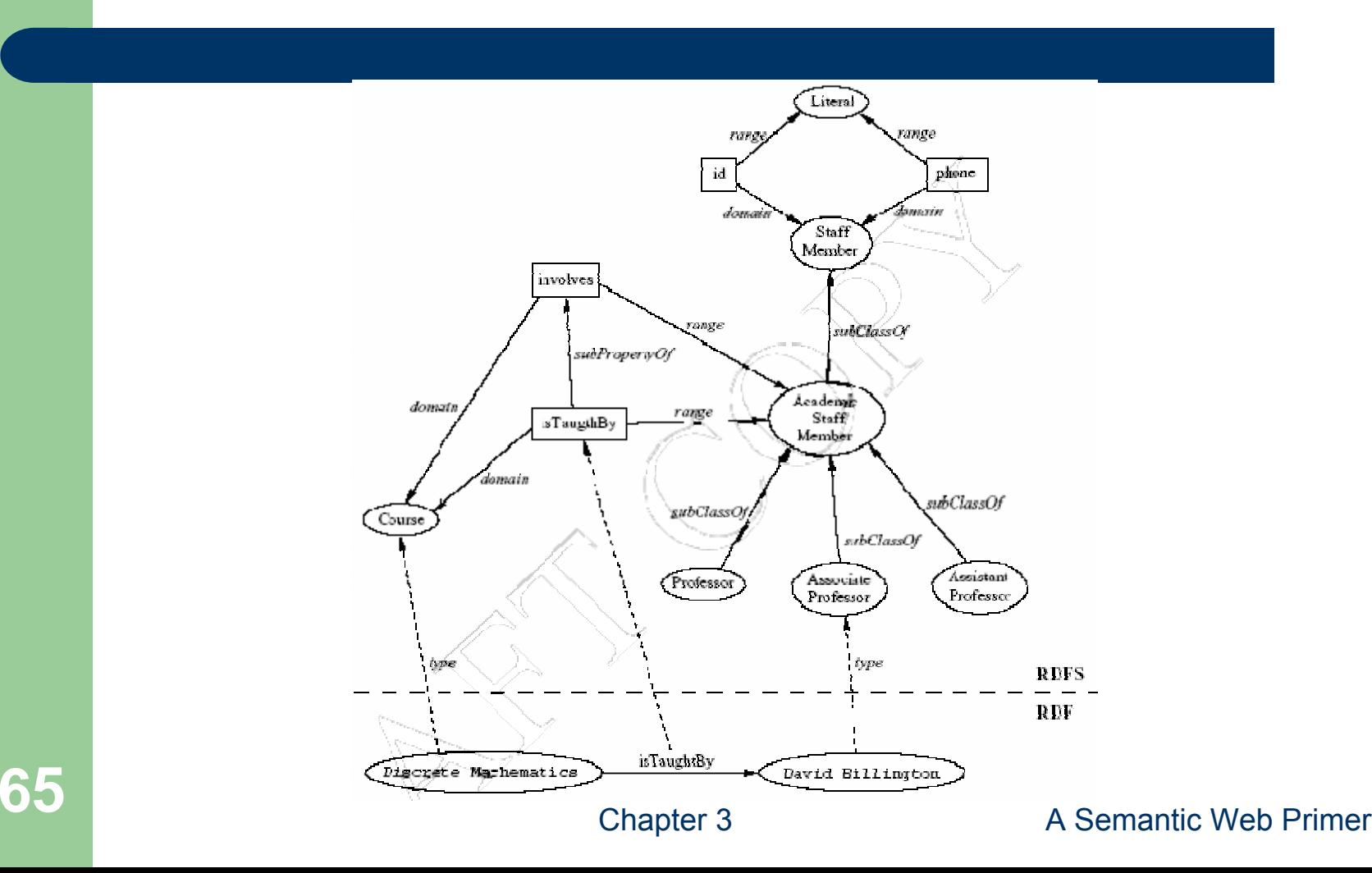

#### **Lecture Outline**

- 1.Basic Ideas of RDF
- 2.XML-based Syntax of RDF
- 3.Basic Concepts of RDF Schema
- 4.Τhe Language of RDF Schema
- 5.The Namespaces of RDF and RDF Schema
- 6.Axiomatic Semantics for RDF and RDFS
- 7.Direct Semantics based on Inference Rules
- 8.Querying of RDF/RDFS Documents using RQL

# **RDF Schema in RDF**

- $\bullet$  The modeling primitives of RDF Schema are defined using resources and properties (RDF itself is used!)
- $\bullet$  To declare that "lecturer" is a subclass of "academic staff member"
	- – Define resources **lecturer**, **academicStaffMember**, and **subClassOf**
	- –define property **subClassOf**
	- –Write triple (**subClassOf,lecturer,academicStaffMember** )
- $\bullet$ We use the XML-based syntax of RDF

## **Core Classes**

- $\bullet$  **rdfs:Resource**, the class of all resources
- **rdfs:Class**, the class of all classes
- $\bullet$  **rdfs:Literal**, the class of all literals (strings)
- $\bullet$ **rdf:Property**, the class of all properties.
- $\bullet$  **rdf:Statement**, the class of all reified statements

## **Core Properties**

- $\bullet$  **rdf:type**, which relates a resource to its class
	- The resource is declared to be an instance of that class
- **rdfs:subClassOf, which relates a class to** one of its superclasses
	- – All instances of a class are instances of its superclass
- $\bullet$  **rdfs:subPropertyOf**, relates a property to one of its superproperties

# **Core Properties (2)**

- $\bullet$  **rdfs:domain**, which specifies the domain of a property P
	- – The class of those resources that may appear as subjects in a triple with predicate P
	- – If the domain is not specified, then any resource can be the subject
- $\bullet$  **rdfs:range**, which specifies the range of a property P
	- – The class of those resources that may appear as values in a triple with predicate P

## **Examples**

**<rdfs:Class rdf:about="#lecturer"><rdfs:subClassOf rdf:resource="#staffMember"/></rdfs:Class>**

**<rdf:Property rdf:ID="phone"> <rdfs:domain rdf:resource="#staffMember"/><rdfs:range rdf:resource="http://www.w3.org/ 2000/01/rdf-schema#Literal"/></rdf:Property>**

#### **Relationships Between Core Classes and Properties**

- z **rdfs:subClassOf** and **rdfs:subPropertyOf** are transitive, by definition
- z **rdfs:Class** is a subclass of **rdfs:Resource**
	- Because every class is a resource
- z **rdfs:Resource** is an instance of **rdfs:Class**
	- **rdfs:Resource** is the class of all resources, so it is a class
- z Every class is an instance of **rdfs:Class**
	- For the same reason
#### **Subclass Hierarchy of Some Modeling Primitives of RDF Schema**

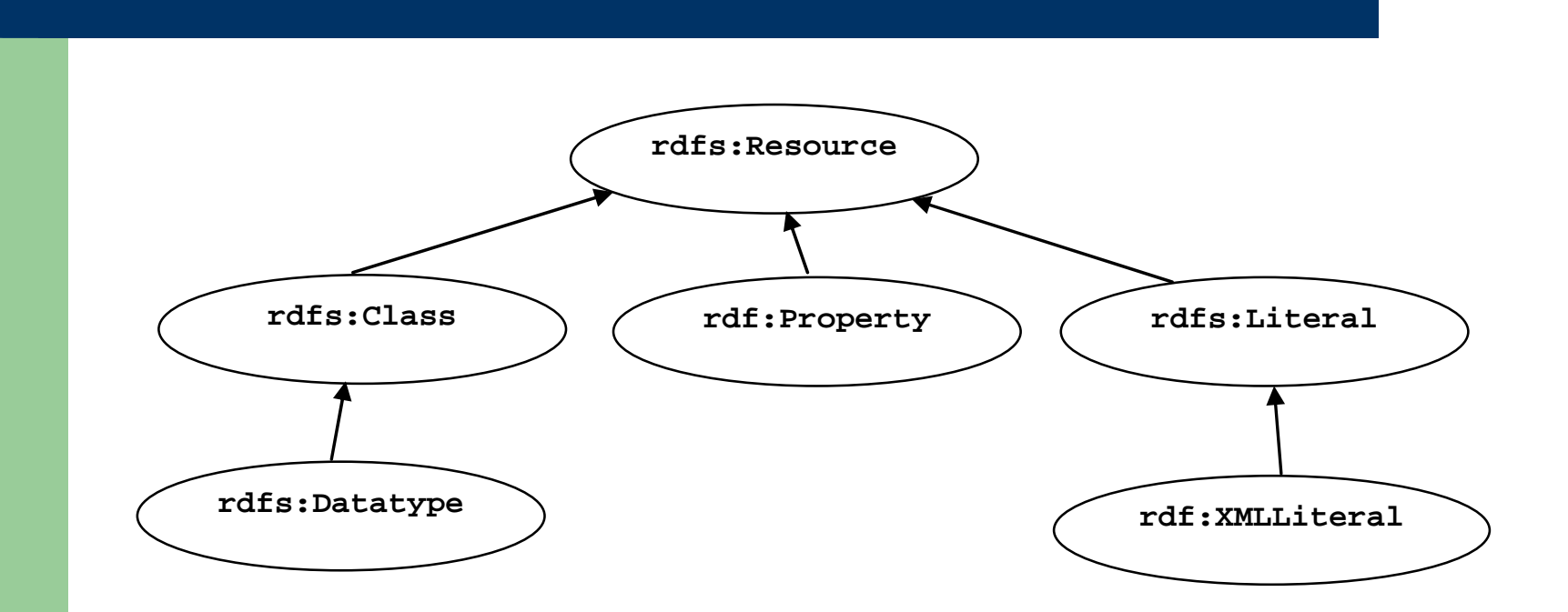

#### **Instance Relationships of Some Modeling Primitives of RDFS**

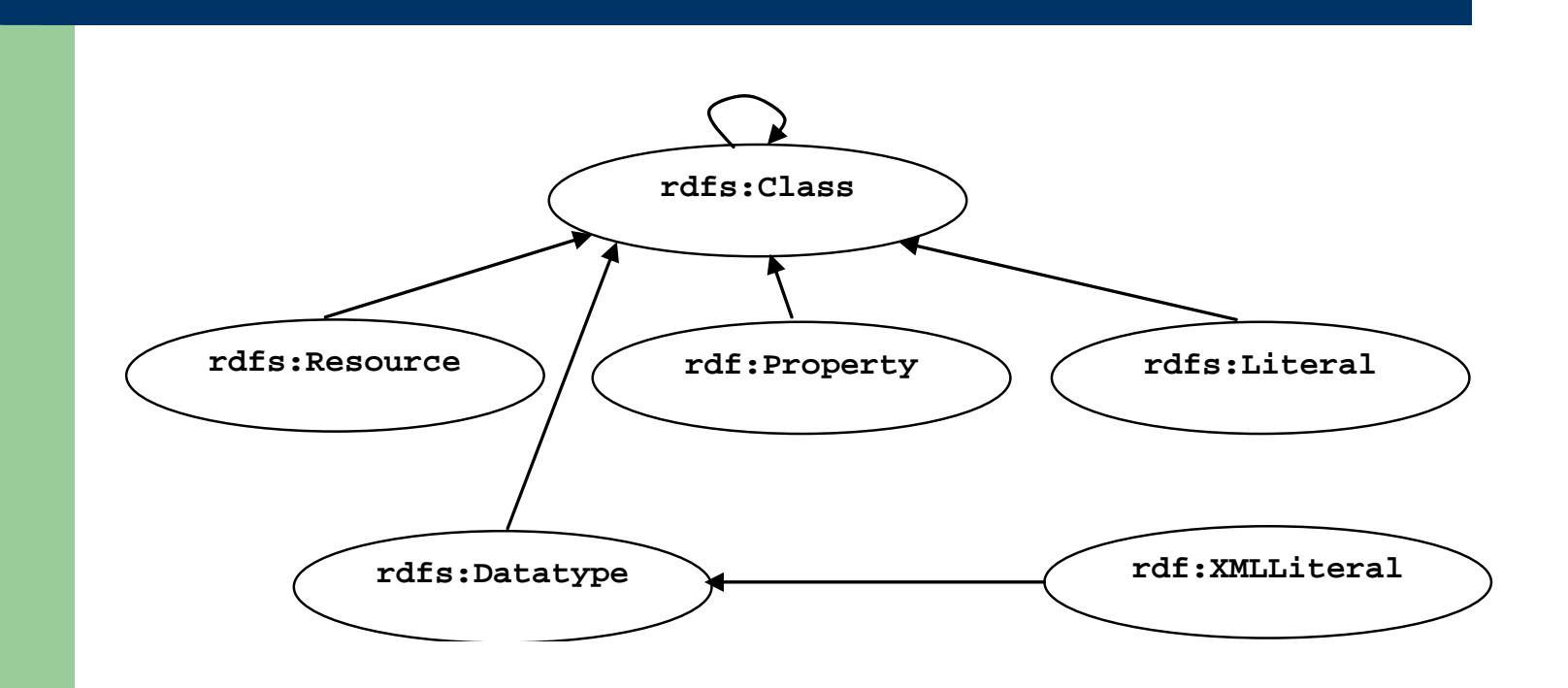

#### **Instance Relationships of Some Core Properties of RDF and RDF Schema**

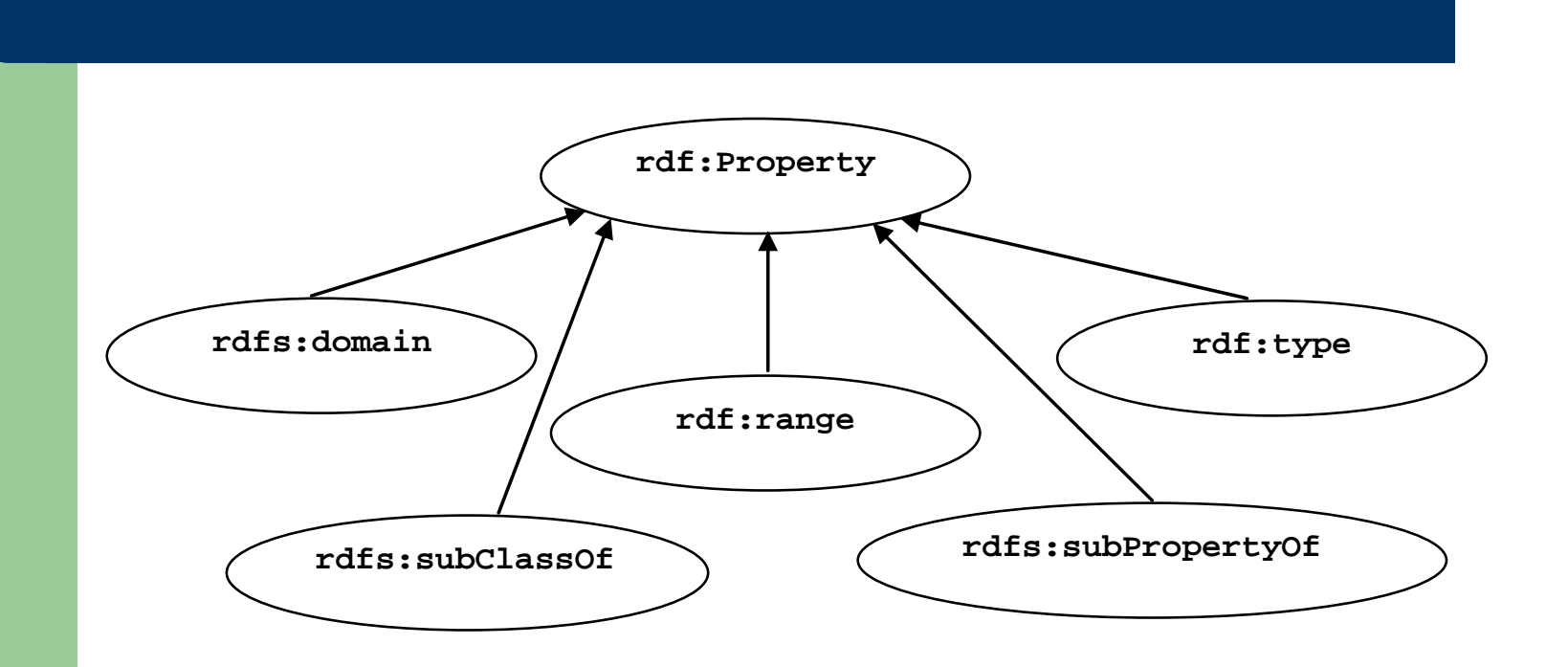

## **Reification and Containers**

- $\bullet$  **rdf:subject**, relates a reified statement to its subject
- $\bullet$  **rdf:predicate**, relates a reified statement to its predicate
- $\bullet$ **rdf:object**, relates a reified statement to its object
- $\bullet$ **rdf:Bag**, the class of bags
- $\bullet$ **rdf:Seq**, the class of sequences
- $\bullet$ **rdf:Alt**, the class of alternatives
- $\bullet$  **rdfs:Container**, which is a superclass of all container classes, including the three above

# **Utility Properties**

- $\bullet$  **rdfs:seeAlso** relates a resource to another resource that explains it
- $\bullet$  **rdfs:isDefinedBy** is a subproperty of **rdfs:seeAlso** and relates a resource to the place where its definition, typically an RDF schema, is found
- $\bullet$  **rfds:comment**. Comments, typically longer text, can be associated with a resource
- $\bullet$  **rdfs:label**. A human-friendly label (name) is associated with a resource

## **Example: A University**

**<rdfs:Class rdf:ID="lecturer"><rdfs:comment>The class of lecturers. All lecturers are academic staff members. </rdfs:comment><rdfs:subClassOf rdf:resource="#academicStaffMember"/></rdfs:Class>**

## **Example: A University (2)**

**<rdfs:Class rdf:ID="course">**

**<rdfs:comment>The class of courses</rdfs:comment></rdfs:Class>**

**<rdf:Property rdf:ID="isTaughtBy"> <rdfs:comment>Inherits its domain ("course") and range ("lecturer") from its superproperty "involves" </rdfs:comment><rdfs:subPropertyOf rdf:resource="#involves"/> </rdf:Property>**

## **Example: A University (3)**

**<rdf:Property rdf:ID="phone"> <rdfs:comment>It is a property of staff members and takes literals as values.</rdfs:comment><rdfs:domain rdf:resource="#staffMember"/><rdfs:range rdf:resource="http://www.w3.org/2000/01/rdfschema#Literal"/></rdf:Property>**

#### **Class Hierarchy for the Motor Vehicles Example**

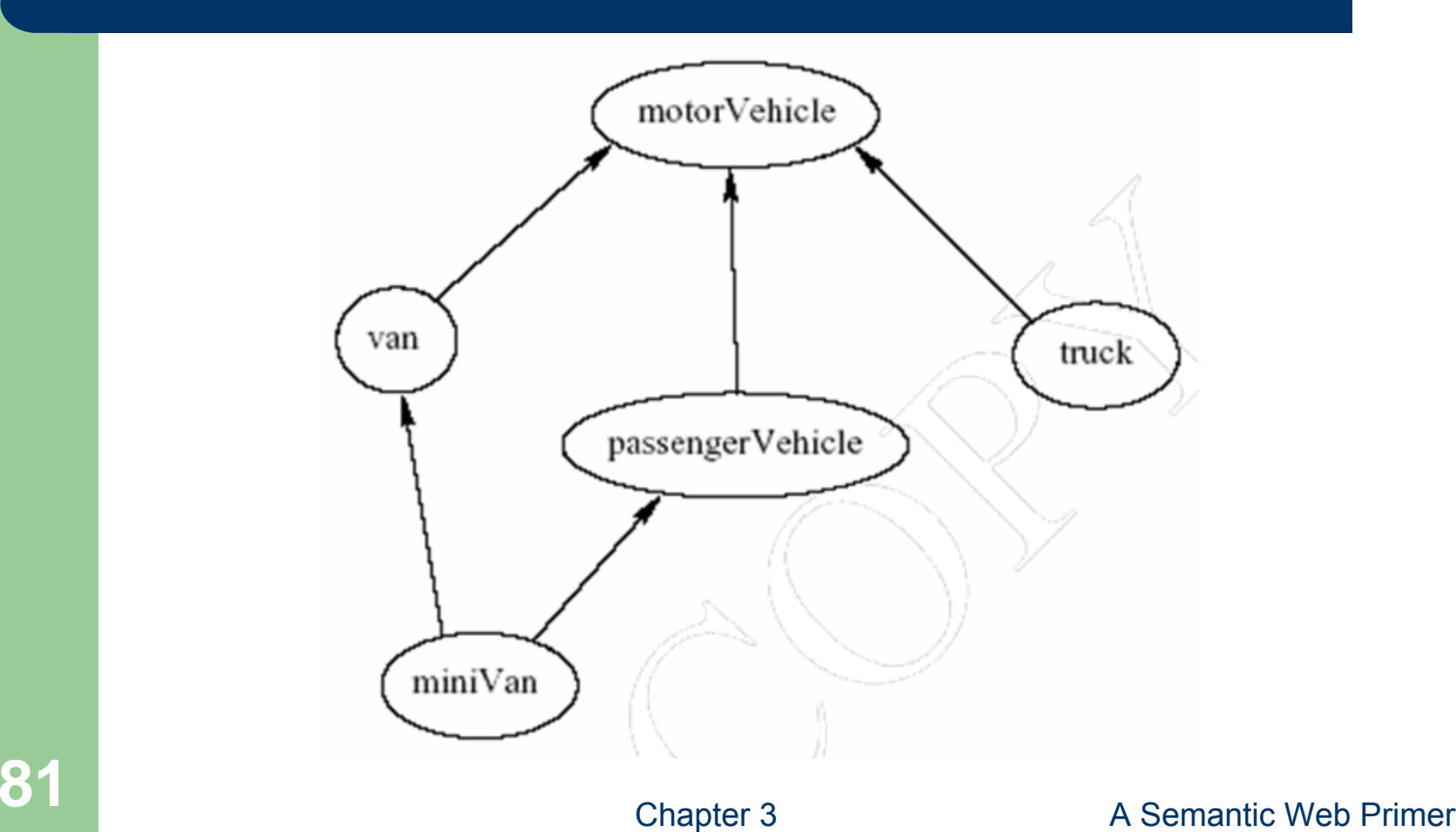

### **Lecture Outline**

- 1.Basic Ideas of RDF
- 2.XML-based Syntax of RDF
- 3.Basic Concepts of RDF Schema
- 4.Τhe Language of RDF Schema
- 5.The Namespaces of RDF and RDF Schema
- 6.Axiomatic Semantics for RDF and RDFS
- 7.Direct Semantics based on Inference Rules
- 8.Querying of RDF/RDFS Documents using RQL

### **The Namespace of RDF**

**<rdfs:Class rdf:ID="Statement"**

**rdfs:comment="The class of triples consisting of a predicate, a subject and an object (that is, a reified statement)"/>**

**<rdfs:Class rdf:ID="Property" rdfs:comment="The class of properties"/>**

**<rdfs:Class rdf:ID="Bag" rdfs:comment="The class of unordered collections"/>**

## **The Namespace of RDF (2)**

**<rdf:Property rdf:ID="predicate" rdfs:comment="Identifies the property of a statementin reified form"/><rdfs:domain rdf:resource="#Statement"/><rdfs:range rdf:resource="#Property"/> </rdf:Property>**

## **The Namespace of RDF Schema**

**<rdfs:Class rdf:ID="Resource"rdfs:comment="The most general class"/>**

**<rdfs:Class rdf:ID="Class"rdfs:comment="The concept of classes. All classes are resources"/><rdfs:subClassOf rdf:resource="#Resource"/></rdfs:Class>**

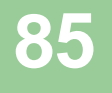

# **The Namespace of RDF Schema (2)**

**<rdf:Property rdf:ID="subPropertyOf"> <rdfs:domain rdf:resource="http://www.w3.org/ 1999/02/22-rdf-syntax-ns#Property"/> <rdfs:range rdf:resource="http://www.w3.org/ 1999/02/22-rdf-syntax-ns#Property"/> </rdf:Property> <rdf:Property rdf:ID="subClassOf">**

**<rdfs:domain rdf:resource="#Class"/><rdfs:range rdf:resource="#Class"/> </rdf:Property>**

# **Namespace versus Semantics**

- z Consider **rdfs:subClassOf**
	- – The namespace specifies only that it applies to classes and has a class as a value
	- The meaning of being a subclass not expressed
- The meaning cannot be expressed in RDF - If it could RDF Schema would be unnecessary
- **External definition of semantics required** 
	- Respected by RDF/RDFS processing software

### **Lecture Outline**

- 1.Basic Ideas of RDF
- 2.XML-based Syntax of RDF
- 3.Basic Concepts of RDF Schema
- 4.Τhe Language of RDF Schema
- 5.The Namespaces of RDF and RDF Schema
- 6.Axiomatic Semantics for RDF and RDFS
- 7.Direct Semantics based on Inference Rules
- 8.Querying of RDF/RDFS Documents using RQL

# **Axiomatic Semantics**

- We formalize the meaning of the modeling primitives of RDF and RDF Schema
- $\bullet$ By translating into first-order logic
- $\bullet$ We make the semantics unambiguous and machine accessible
- $\bullet$  We provide a basis for reasoning support by automated reasoners manipulating logical formulas

## **The Approach**

- $\bullet$  All language primitives in RDF and RDF Schema are represented by constants:
	- –**Resource**, **Class**, **Property**, **subClassOf**, etc.
- $\bullet$  A few predefined predicates are used as a foundation for expressing relationships between the constants
- $\bullet$ We use predicate logic with equality
- $\bullet$ Variable names begin with ?
- $\bullet$ All axioms are implicitly universally quantified

## **An Auxiliary Axiomatisation of Lists**

- Function symbols:
	- **nil** (empty list)
	- **cons(x,l)** (adds an element to the front of the list)
	- **first(l)** (returns the first element)
	- **rest(l)** (returns the rest of the list)
- Predicate symbols:
	- **item(x,l)** (tests if an element occurs in the list)
	- **list(l)** (tests whether l is a list)
- Lists are used to represent containers in RDF

## **Basic Predicates**

#### z **PropVal(P,R,V)**

- A predicate with 3 arguments, which is used to represent an RDF statement with resource **R**, property **P** and value **V**
- An RDF statement (triple) **(P,R,V)** is represented as **PropVal(P,R,V)**.

#### z **Type(R,T)**

- Short for **PropVal(type,R,T)**
- Specifies that the resource **R** has the type **T**
- z **Type(?r,?t)**  ↔ **PropVal(type,?r,?t)**

## **RDF Classes**

z Constants: **Class**, **Resource**, **Property**, **Literal** – All classes are instances of **Class Type(Class,Class) Type(Resource,Class) Type(Property,Class) Type(Literal,Class)**

# **RDF Classes (2)**

- **Resource** is the most general class: every class and every property is a resource
- **Type(?p,Property)**  → **Type(?p,Resource) Type(?c,Class)**  → **Type(?c,Resource)**
- The predicate in an RDF statement must be a property
- PropVal(?p,?r,?v) → Type(?p,Property)

## **The type Property**

**• type** is a property

#### **PropVal(type,type,Property)**

**• type** can be applied to resources (domain) and has a class as its value (range)

**Type(?r,?c)**  → **(Type(?r,Resource)**  ∧ **Type(?c,Class))**

# **The Auxiliary FuncProp Property**

- **P** is a functional property if, and only if,
	- it is a property, and
	- there are no **<sup>x</sup>**, **y1** and **y2** with **P(x,y1)**, **P(x,y2 )** and **y1** <sup>≠</sup>**y2**

```
Type(?p, FuncProp) 
↔
       (Type(?p, Property) 
∧
        ∀?r ∀?v1 ∀?v2 (PropVal(?p,?r,?v1) 
∧
        PropVal(?p,?r,?v2) → ?v1 = ?v2))
```
## **Containers**

• Containers are lists:

#### **Type(?c,Container)**  → **list(?c)**

- Containers are bags or sequences or alternatives: **Type(?c,Container)**  ↔ **(Type(?c,Bag)**  ∨ **Type(?c,Seq)**  ∨ **Type(?c,Alt))**  $\bullet$ Bags and sequences are disjoint:
- **¬(Type(?x,Bag)**  ∧ **Type(?x,Seq))**

# **Containers (2)**

- For every natural number  $n > 0$ , there is the selector **n**, which selects the n<sup>th</sup> element of a container
- It is a functional property:

#### **Type(\_n,FuncProp)**

• It applies to containers only:

**PropVal(\_n,?c,?o)**  → **Type(?c,Container)**

### **Subclass**

**• subClassOf** is a property:

#### **Type(subClassOf,Property)**

 $\bullet$  If a class C is a subclass of a class C', then all instances of C are also instances of C':

**PropVal(subClassOf,?c,?c')**  ↔ **(Type(?c,Class)**  ∧ **Type(?c',Class)**  ∧ ∀**?x (Type(?x,?c)**  → **Type(?x,?c')))**

# **Subproperty**

- P is a subproperty of P', if  $P'(x,y)$  is true whenever  $P(x,y)$  is true:
- **Type(subPropertyOf,Property)**
- **PropVal(subPropertyOf,?p,?p')**  ↔ **(Type(?p,Property)**  ∧ **Type(?p',Property)**  ∧ ∀**?r**  ∀**?v (PropVal(?p,?r,?v)**  → **PropVal(?p',?r,?v)))**

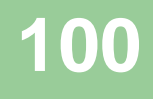

# **Domain and Range**

- If the domain of P is D, then for every  $P(x,y)$ ,  $x \in D$ **PropVal(domain,?p,?d)**  → ∀**?x**  ∀**?y (PropVal(?p,?x,?y)**  → **Type(?x,?d))**
- If the range of P is R, then for every  $P(x,y)$ ,  $y \in R$ **PropVal(range,?p,?r)**  → ∀**?x**  ∀**?y (PropVal(?p,?x,?y)**  → **Type(?y,?r))**

### **Lecture Outline**

- 1.Basic Ideas of RDF
- 2.XML-based Syntax of RDF
- 3.Basic Concepts of RDF Schema
- 4.Τhe Language of RDF Schema
- 5.The Namespaces of RDF and RDF Schema
- 6.Axiomatic Semantics for RDF and RDFS
- 7.Direct Semantics based on Inference Rules
- 8.Querying of RDF/RDFS Documents using RQL

#### **Semantics based on Inference Rules**

- Semantics in terms of RDF triples instead of restating RDF in terms of first-order logic
- ... and sound and complete inference systems
- This inference system consists of inference rules of the form:
- **IF E contains certain triples**
- **THEN add to E certain additional triples**
- where **E** is an arbitrary set of RDF triples

## **Examples of Inference Rules**

**IF E contains the triple (?x,?p,?y) THEN E also contains (?p,rdf:type,rdf:property)**

**IF E contains the triples (?u,rdfs:subClassOf,?v) and (?v,rdfs:subclassOf,?w) THEN E also contains the triple (?u,rdfs:subClassOf,?w)**

**IF E contains the triples (?x,rdf:type,?u) and (?u,rdfs:subClassOf,?v) THEN E also contains the triple (?x,rdf:type,?v)**

# **Examples of Inference Rules (2)**

- $\bullet$  Any resource **?y** which appears as the value of a property **?p** can be inferred to be a member of the range of **?p**
	- – This shows that range definitions in RDF Schema are not used to restrict the range of a property, but rather to infer the membership of the range

**IF E contains the triples (?x,?p,?y) and (?p,rdfs:range,?u) THEN E also contains the triple (?y,rdf:type,?u)**

### **Lecture Outline**

- 1.Basic Ideas of RDF
- 2.XML-based Syntax of RDF
- 3.Basic Concepts of RDF Schema
- 4.Τhe Language of RDF Schema
- 5.The Namespaces of RDF and RDF Schema
- 6.Axiomatic Semantics for RDF and RDFS
- 7.Direct Semantics based on Inference Rules
- 8.Querying of RDF/RDFS Documents using RQL

#### **Why an RDF Query Language? Different XML Representations**

- XML at a lower level of abstraction than RDF
- There are various ways of syntactically representing an RDF statement in XML
- **Thus we would require several XQuery** queries, e.g.
	- **//uni:lecturer/uni:title** if **uni:title** element
	- **//uni:lecturer/@uni:title** if **uni:title** attribute
	- Both XML representations equivalent!

#### **Why an RDF Query Language? Understanding the Semantics**

**<uni:lecturer rdf:ID="949352"><uni:name>Grigoris Antoniou</uni:name> </uni:lecturer>**

**<uni:professor rdf:ID="949318"> <uni:name>David Billington</uni:name> </uni:professor>**

**<rdfs:Class rdf:about="#professor"> <rdfs:subClassOf rdf:resource="#lecturer"/></rdfs:Class>**

• A query for the names of all lecturers should return both Grigoris Antoniou and David Billington
## **RQL Basic Queries**

- **The query Class retrieves all classes**
- **The query Property retrieves all properties**
- To retrieve the instances of a class (e.g. **course**) we write

#### **course**

- If we do not wish to retrieve inherited instances, then we have to write
- **^course**

## **RQL Basic Queries (2)**

- The resources and values of triples with a specific property (e.g. **involves**) are retrieved using the query **involves**
- **•** The result includes all subproperties of *involves*
- $\bullet$  If we do not want these additional results, then we have to write

#### **^involves**

#### **Using select-from-where**

- As in SQL
	- **select** specifies the number and order of retrieved data
	- **from** is used to navigate through the data model
	- **where** imposes constraints on possible solutions
- Retrieve all phone numbers of staff members: **select X,Y**

#### **from {X}phone{Y}**

• Here **X** and **Y** are variables, and  $\{X\}$ phone $\{Y\}$ represents a resource-property-value triple

## **Implicit Join**

• Retrieve all lecturers and their phone numbers:

#### **select X,Y from lecturer{X}.phone{Y}**

- Implicit join: We restrict the second query only to those triples, the resource of which is in the variable X
	- Here we restrict the domain of phone to lecturers
	- –A dot **.** denotes the implicit join

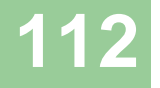

## **Explicit Join**

• Retrieve the name of all courses taught by the lecturer with ID 949352

#### **select N**

**from course{X}.isTaughtBy{Y}, {C}name{N} where Y="949352" and X=C**

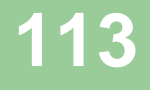

#### **Querying the Schema**

- Schema variables have a name with prefix \$ (for classes) or **@** (for properties)
- Retrieve all resources and values of triples with property **phone**, or any of its subproperties, and their classes

```
select X,$X,Y,$Y
from {X:$X}phone{Y:$Y}
```
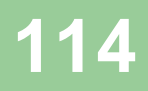

### **Querying the Schema (2)**

• The domain and range of a property can be retrieved as follows:

**select domain(@P),range(@P) from @P where @P=phone**

## **Summary**

- RDF provides a foundation for representing and processing metadata
- RDF has a graph-based data model
- RDF has an XML-based syntax to support syntactic interoperability.
	- XML and RDF complement each other because RDF supports semantic interoperability
- RDF has a decentralized philosophy and allows incremental building of knowledge, and its sharing and reuse

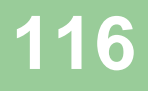

# **Summary (2)**

- RDF is domain-independent
- RDF Schema provides a mechanism for describing specific domains
- RDF Schema is a primitive ontology language
	- It offers certain modelling primitives with fixed meaning
- Key concepts of RDF Schema are class, subclass relations, property, subproperty relations, and domain and range restrictions
- There exist query languages for RDF and RDFS

#### **Points for Discussion in Subsequent Chapters**

- RDF Schema is quite primitive as a modelling language for the Web
- Many desirable modelling primitives are missing
- Therefore we need an ontology layer on top of RDF and RDF Schema

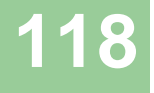